## Proof Reader

### Missions :

- Secrétaire : 1 élève par groupe rédige sur son ordinateur et envoie le travail sur Teams lorsque le groupe a été tiré au sort
- Ambassadeur : 1 élève par groupe présentera le travail au tableau avec le consul
- Consul : 1 élève par groupe présentera le travail au tableau avec l'ambassadeur
- Médiateur : 1 élève par groupe sera évalué sur l'ambiance de travail du groupe

#### Critères de réussites :

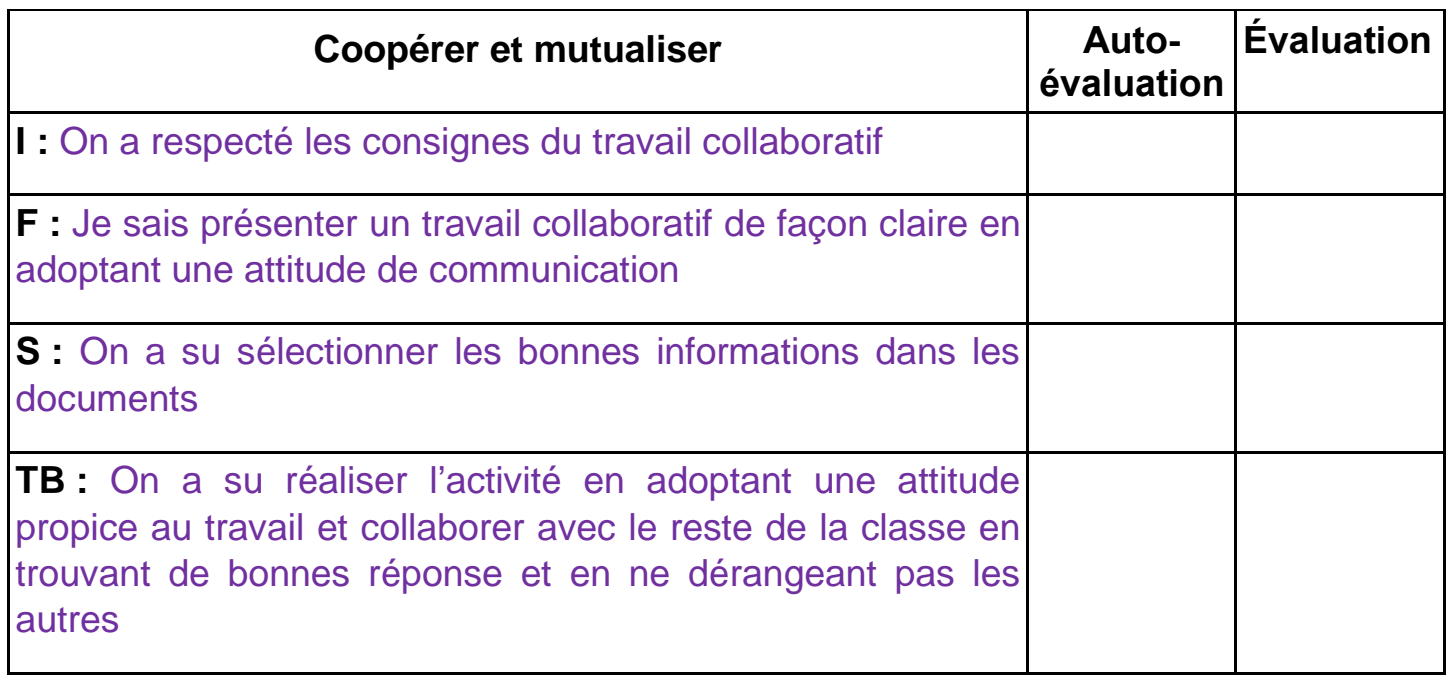

### Synthèse de la séanc[e](Fiche%20Proof%20Reader.pdf)

### Missions :

Secrétaire : 1 élève par groupe rédige sur son ordinateur et envoie le travail sur

Teams lorsque le groupe a été tiré au sort

- Ambassadeur : 1 élève par groupe demandera validation au professeur
- Consul : 1 élève par groupe cherchera des réponses chez les autres groupes
- Médiateur : 1 élève par groupe fera la trace écrite au tableau et ajoutera la correction de l'activité

Critères de réussites :

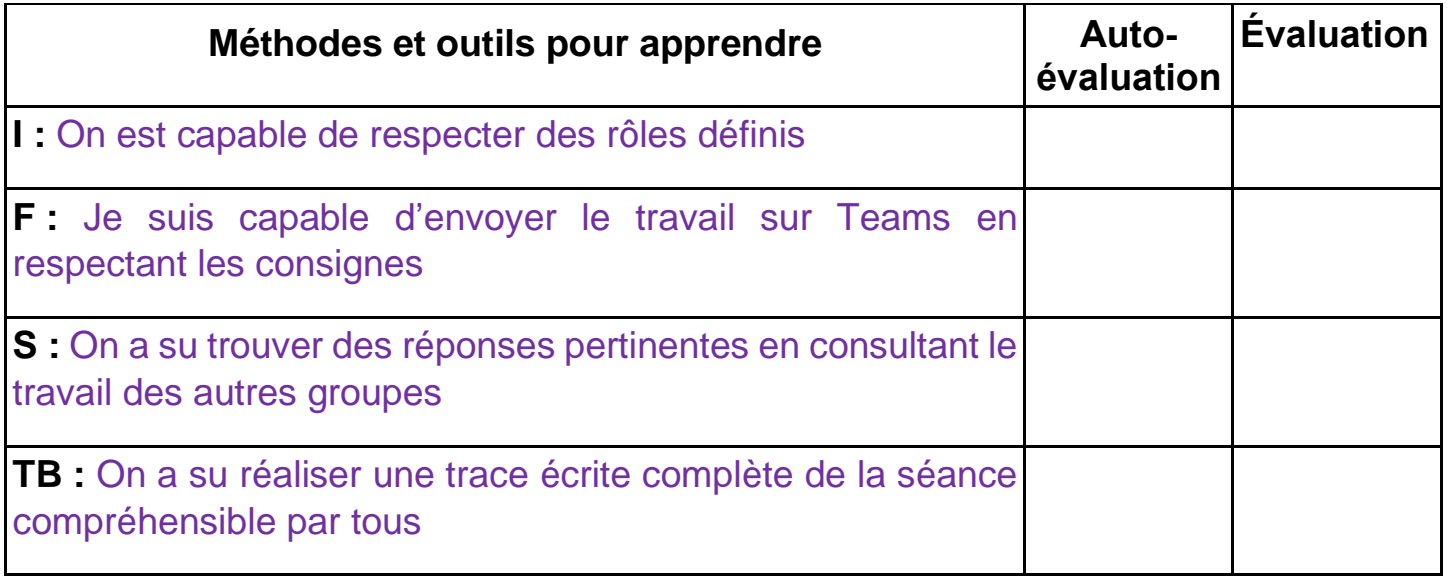

# Synthèse du chapitre

Missions :

- Secrétaire : 1 élève par groupe rédige sur son ordinateur et envoie le travail sur Teams lorsque le groupe a été tiré au sort
- Ambassadeur : 1 élève par groupe sélectionne les informations importantes dans la leçon
- Consul : 1 élève par groupe sélectionne les informations importantes dans chaque séance
- Médiateur : 1 élève par groupe demandera validation du travail avant publication

Critères de réussites :

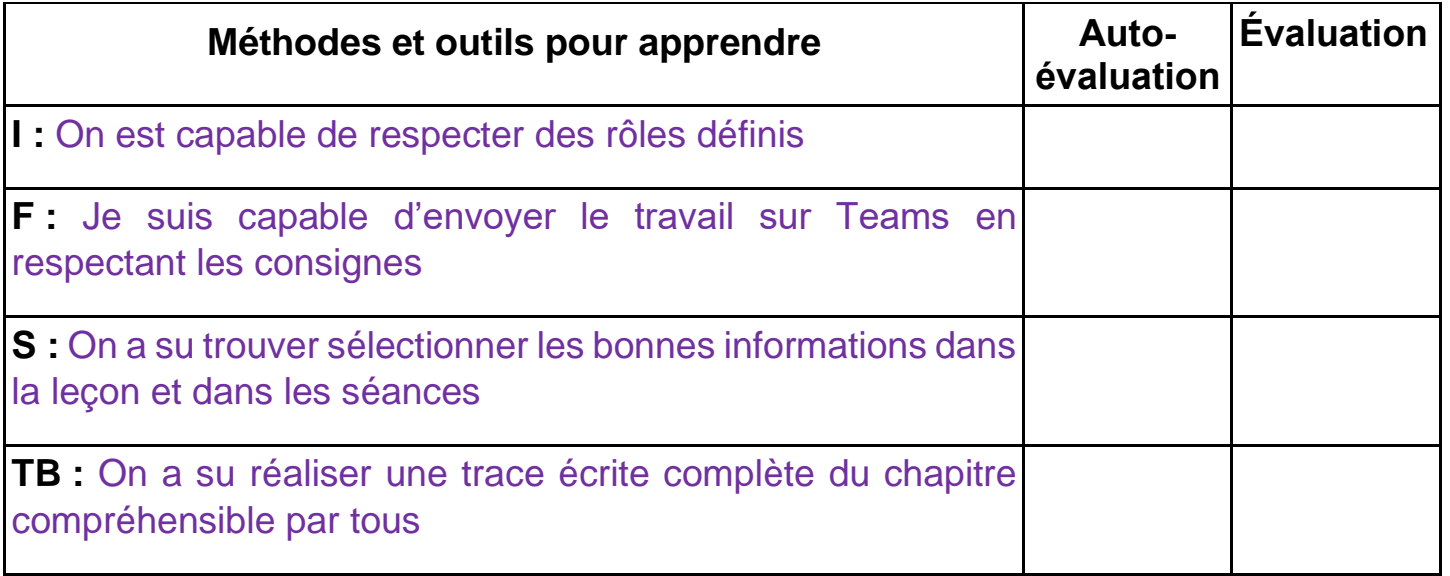